Linux (expanding the state of the policy of the policy of the policy of the policy of the policy of the policy

https://www.100test.com/kao\_ti2020/144/2021\_2022\_Linux\_E6\_93  $\_8D\_E4\_BD\_c103\_144653$ htm

Linux,那么您就已经可以使用那些创建定制备份解决方案的

Linux 发行版本都附带的开放源代码工具来执行从简单的到更

arc has a linux shell expected the Linux shell  $\sim$ #!/bin/sh tar czvf \$1. \$(date

%Y%m%d%-H%M%S).tgz \$1 exit \$? 1. arc shell arc

beoserver

arc beoserver

beoserver. 20040321-014844.tgz date

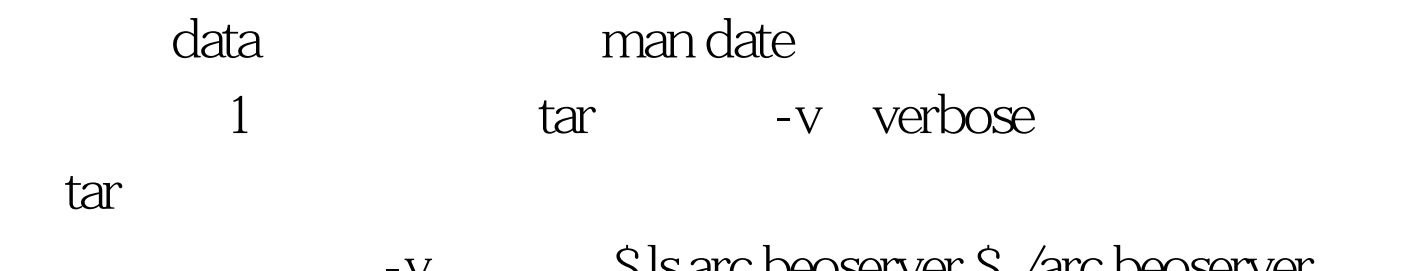

S Is arc beoserver \$ ./arc beoserver beoserver/ beoserver/bookl.dat beoserver/beoserver\_ab\_off beoserver/beoserver\_ab\_on \$ ls arc beoserver beoserver.20040321-014844.tgz 100Test www.100test.com